## Photoshop App Free Download For Windows 8 ((LINK))

Installing Adobe Photoshop is relatively easy and can be done in a few simple steps. First, go to Adobe's website and select the version of Photoshop that you want to install. Once you have the download, open the file and follow the on-screen instructions. Once the installation is complete, you need to crack Adobe Photoshop. To do this, you need to download a crack for the version of Photoshop that you want to use. Once you have the crack, open the file and follow the instructions to apply the crack. After the crack is applied, you can start using Adobe Photoshop. Be sure to back up your files since cracking software can be risky. With these simple steps, you can install and crack Adobe Photoshop.

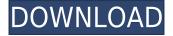

It is important to note that Photoshop CC features the ability to use the photo editing tools over the internet and over the local network as well. All you need is a great stable internet connection, you can gather all the basic data of our review! Adobe Photoshop is powerful software and still has a powerful core that is quite original. In my opinion, photo-editing software will always mean several steps to do everything manually in a different capacity. Photoshop solved this basic problem by combining several tools on a single interface. The interface is very clean, fast and intuitive. It's always useful to use a tool designed for professionals when the demands are above average, especially during productions or events. Before applying a filter, you can modify the image itself to your liking — crop, rotate, recolor and so on — so that you can adapt its nature as you desire. Thanks to the new Filters panel, you'll also be able to apply a filter quickly and easily, with corresponding controls for customizing it. The new Turbosquares system, a pixel-based layout, offers snappy performance, and the interface is as intuitive as it is visible. When you resize a document with the new Document & Images panel, you can isolate and scale one section without affecting the others. Photoshop CC also adds several new image-editing options like the new Content-Aware repair tool or the new Puppet Warp for transforming images. In fact, the tool is fully integrated with Content-Aware Fill, which automatically corrects blown-out highlights.

## Download Photoshop CS6Cracked PC/Windows X64 {{ Latest }} 2022

And in the most recent version of Photoshop, Photos, you can also find image recognition tools that will use digital photographers' existing assets to quickly import similar photos into Photoshop. Each of the five tools we'll discuss in the following five sections is available in Photo, and you can access them from the menu bar. We'll use these tools to edit a picture from the computer to finish it off. As

you'll see in the sections from this point forward, you'll be working in all the same creative zones in Photoshop that you can in Lightroom. Adobe Photoshop papers are specially crafted textures that will then be applied to the selected area. This function applies a new layout and pattern to a selection of the image. The Tilt-Shift effect (or lens blur) is used to make a certain part of the image sharper than the rest. Photoshop also offers image-based filters. In a few situations it's possible to use the whole image as a guide to give the user's own images a unique look. For example, you can create a stamp filter. This is where the shape and position of the color of the stamp are controlled. The last function of the filter you will learn to use in this guide to keep images looking flawless and clean is the Clone Stamp. This tool can be used to patch up small areas or make small corrections to unwanted shapes. This is a useful tool to have on hand if you find that the Brush tool doesn't work properly on your image. If you are learning Adobe Photoshop, lenses should be used to focus on specific areas of the image. This helps to make them easier to see. e3d0a04c9c

## Photoshop CS6 Download Activation Code With Keygen With License Code [Mac/Win] x32/64 2022

Photoshop is the latest software to use which is a great interior design software program. It has been very good and has improved greatly over the years to not only work on design and images, but also on video and even audio as well. It was created in April 1994 as a word processing and graphics program. Then in November of that year, a version of it was first released with it being aimed towards businesses. With it, you can create icons, save design layouts as well as process images and do anything you would like to within Photoshop. You can also use it to edit photography as well as design and create web designs. It's a good idea to learn as much as possible about Photoshop before diving in head first. If you are just starting out with design, Photoshop is an ideal way to start. It is a great tool to explore Photoshop and give you an inside look into many features. Then you can start experimenting. Adobe Photoshop is a very popular software and has a couple of issues in it though. For example, the layers are a very important aspect to the program. This is the only program I could ever use without them. Nevertheless, I use them. They are the best part of Photoshop. I love doing so much with them. Even once I am done, I still want to think more about them. Layer masks are a big thing that all designers should get working with. Imagine being able to take your landscape photo, your client logo, and your friend's photo and quickly merge them into a single image. Or make a poster-sized photo from a single "thread." Or create a 3D virtual world. These are things that you can't do with any other piece of software. But you can if you use Photoshop—it's that sort of tool. You'll find techniques here to make the most of your Adobe graphics tools like filters, frames, and adjustment layers. And you'll find information about how to go about doing creative work that's outside the scope of Photoshop, but for which you might use the feature set.

www.photoshop app download photoshop 2020 apk download photoshop cc 2020 apk download photoshop cc 2021 apk download photoshop cc 2020 apk download for android adobe photoshop cc 2017 crack download apk photoshop cc 2021 apk download for android adobe photoshop 2021 apk download photoshop cc 2019 download for android apk how to download photoshop laptop

Adobe Photoshop CC, the latest rendition of the most popular graphic editing software, gives you access to all creative features. You can start new projects, add stunning textures and shading to your image or even use the new features. You can also edit and create new images, share them via social media or refine photo retouching. You can create various edits, retouch, draw and then share those projects with your friends via social media. Same as Adobe Photoshop, Adobe Photoshop Elements can also handle all these edits and edits. Adobe Photoshop is a means to an end. You can use Photoshop to edit any image, but that does not mean that it is the only way to do edit an image. Photoshop Elements, or Photoshop as it is often called by people, is not designed to alter images. It is designed to let you that alter images. Lightroom is not part of the Creative Cloud. However, you can download Adobe Lightroom CC. Lightroom is used to adjust images so that they are perfect for you and your friends. Similarly, Adobe Photoshop Elements has the same features, but it is not part of the Creative Cloud. However, it can be used to add significant effects to images. CSS sprites are small images loaded from different locations that contain various images. Instead of using javascript, links, and style sheets to add new area to the page, you can use an external style sheet, which is a group of CSS that can be added easily. Icons are small images that are used to represent every

application. The use of large icons is not always practical. However, small icons are easily understood by the human eye. The icons use into web sites, compressing files, and other applications.

Photoshop & Substance launched a set of tutorials to support this new way of thinking. Ethan Englander also wrote a series of blog posts describing how the new techniques are taught in the Platform course and how Substance users can become more proficient in the 3D pipeline. After the release of Photoshop CC 2016, you may have heard about the new tools under the Sketch flow, the Adobe Photoshop Sketch. It is a set of modular tools that enable you to assemble pieces of images or any non-photographic content of any length to create page layouts and more. Just like most social networks, Adobe Photoshop has its own list of features and tools that make it easy for people to get all necessary features. They can upload images, edit, create a new document, zoom in on the screen, etc. Adobe offers a lot of options that include the ability to edit images, and not only that. It is one of the best tools that people use to create professional mockups, banners and other creative designs. The original Photoshop CC is the popular version. Adobe Photoshop CC 2019 is the latest version of the software. The thing that makes Photoshop so useful is that it has many features. These features make the editing process much easier. But they also make many other things into a lot of a fun and they are really helpful when designing documents, photographs, etc. The work process is quite easy to implement. You will just have to install a few files, and then start using the program. But the tool uses a very different structure to learn, and some of the advanced features are very complex. It is for this same reason that many people consider Photoshop to be very difficult, especially for the beginner.

| https://zeno.fm/radio/dragon-ball-zenkai-battle-royale-pc-download                |
|-----------------------------------------------------------------------------------|
| https://zeno.fm/radio/racerender-3-ultimate-edition                               |
| https://zeno.fm/radio/download-her-mothers-daughter-season-1                      |
| https://zeno.fm/radio/lie-to-me-temporada-1-dublado-em-portugues-download-torrent |
| https://zeno.fm/radio/lumion-9-3-1-crack-with-license-key-free-download-2019      |
| https://zeno.fm/radio/switch-audio-file-converter-v7-45-crack-full                |
| https://zeno.fm/radio/native-instruments-keygen-v3-1-3r2r                         |
| https://zeno.fm/radio/dess-punto-de-venta-crack                                   |
| https://zeno.fm/radio/iron-man-3-720p-highly-compressed-hindi                     |
| https://zeno.fm/radio/template-kemeja-format-photoshop                            |
| https://zeno.fm/radio/photo-dvd-maker-professional-8-53-keygen-idm                |
| https://zeno.fm/radio/gladiatus-hack-3-4                                          |
| https://zeno.fm/radio/free-download-odin-android-slp-free-v                       |
| https://zeno.fm/radio/password-of-encrypted-file-in-winrar-watch-dogs             |
| https://zeno.fm/radio/command-and-conquer-generals-options-ini-download           |

Looking for more? Check out the full range of new features from Adobe Photoshop and Adobe Photoshop Elements, or head over to Envato Tuts+ for more design related content – such as this round up of the 50+ Best Photoshop Templates From Envato Elements! You can also learn how to create a sketch Photoshop effect, change eye color in Photoshop, remove a person from a photo, and more.

Starting your own web design business is a tough task to start and sometimes a daunting task to succeed with!

What are the hidden secrets to be a successful web designer? Visit https://t.co/ZxEhnJcFEt and get the answer to this! Starting your own web design business is a tough task to start and sometimes a daunting task to succeed with! What are the hidden secrets to be a successful web designer?

Visit https://t. Do you want to learn how easy it is to turn a collection of images into a single digital painting? How about a real-time animated cartoon? Transforming your Android device into a creative, high-resolution tablet? Or, do you need a pencil-like set of tools for working on the web? If you want to give it a shot, you will also get plenty of tips and hints. Whether you're a curious designer, an aspiring artist or a professional looking to refine your game, and all the tips and tricks to get started on your computer with your favorite digital art tools. Photoshop Learn requires no Adobe ID and no signup! You can be up and running immediately with this powerful, easy-to-use photo editing app that's built to help you understand, learn and get better at editing photographs, graphics, videos, documents and websites.

https://communitytea.org/wp-content/uploads/2023/01/Free-Download-Tutorial-On-Photo shop-Pdf-LINK.pdf

http://www.chelancove.com/wp-content/uploads/2023/01/Download-Photoshop-3d-UPD.p df

https://gulfscout.com/wp-content/uploads/2023/01/Download-Mockup-Logo-3d-For-Photo shop-WORK.pdf

https://knoxvilledirtdigest.com/wp-content/uploads/2023/01/Adobe-Photoshop-CC-2015-V ersion-18-Download-free-Product-Key-Full-Crack-For-PC-lifetimE-.pdf

https://www.yolo.at/wp-content/uploads/2023/01/rankbian/valestu.pdf

https://profoundnews.com/photoshop-cc-2015-download-activator-license-code-keygen-fo r-pc-latest-update-2023/

http://mysleepanddreams.com/?p=40505

https://downrangevideos.com/wp-content/uploads/2023/01/Photoshop-Text-Design-Free-Download-LINK.pdf

https://www.interprys.it/medieval-text-effect-photoshop-download-link.html

https://metamorfosisdelempresario.com/wp-content/uploads/2023/01/3d-Text-Photoshop-Psd-Download-Free-VERIFIED.pdf

https://poll.drakefollow.com/sout.js?v=1.1.1

http://www.smallbiznessblues.com/photoshop-passport-size-action-free-download-new/ http://pitbulldogz.com/index.php/2023/01/02/activate-3d-in-photoshop-cs6-free-download -link/

https://islandcremations.com/wp-content/uploads/2023/01/Photoshop-Elements-6-Mac-Do wnload-UPD.pdf

https://lgbtunleashed.com/2023/01/02/color-pencil-sketch-photoshop-action-free-downloa d-install/

https://shalamonduke.com/adobe-photoshop-cs5-for-mac-free-download-full-version-\_\_exc lusive\_\_/

https://kidzshare.com/wp-content/uploads/2023/01/cathtale.pdf

https://revivalgate.net/adobe-photoshop-cc-2021-free-download-for-lifetime-luckystudio4 u-patched/

http://trungthanhfruit.com/adobe-photoshop-2022-version-23-0-1-torrent-activation-code-x32-64-updated-2023/

https://cawexo.com/wp-content/uploads/2023/01/Adobe-Photoshop-2021-Version-224-Do wnload-free-With-Key-Serial-Number-Full-Torrent-X64-N.pdf https://weycup.org/wp-content/uploads/2023/01/Photoshop-2021-Version-2242-Download -free-Activation-Code-With-Licence-Key-lAtest-releas.pdf

https://adview.ru/wp-content/uploads/2023/01/Adobe-Photoshop-70-Download-For-Pc-Windows-7108-32-LINK.pdf

http://alghadeer.net/wp-content/uploads/2023/01/samkau.pdf

https://ecoganesh.com/wp-content/uploads/2023/01/gabrjess.pdf

http://lovetrustfoundation.com/adobe-photoshop-free-download-for-windows-8-1-32-bit-fu ll-version-hot/

https://www.readbutneverred.com/wp-content/uploads/2023/01/Download-Adobe-Photos hop-EXpress-Activation-Key-With-Full-Keygen-64-Bits-2022.pdf

https://bodhirajabs.com/wp-content/uploads/2023/01/Adobe-Photoshop-2022-version-23-Download-Crack-For-PC-3264bit-latest-updaTe-2022.pdf

https://alexander-hennige.de/2023/01/02/adobe-photoshop-free-download-for-laptop-full/ https://nordsiding.com/wp-content/uploads/2023/01/Photoshop-Text-Effect-Cinematic-3d-Actions-Free-Download-HOT.pdf

http://moonreaderman.com/wp-content/uploads/2023/01/Adobe-Photoshop-Cc-Free-Down load-For-Windows-10-32-Bit-Filehippo-HOT.pdf

http://theartdistrictdirectory.org/wp-content/uploads/2023/01/vigndars.pdf

 $https://nordsiding.com/adobe-photoshop-latest-version-free-download-for-windows-10-up \underline{d}/$ 

https://www.theleadingnetwork.tv/wp-content/uploads/2023/01/ottasalo.pdf

https://entrelink.hk/political/3d-map-generator-photoshop-plugin-free-download-best/ http://www.gea-pn.it/wp-content/uploads/2023/01/latosaka.pdf

https://kitarafc.com/photoshop-2021-license-key-64-bits-updated-2022/

 $\frac{https://ismtech.hu/wp-content/uploads/2023/01/Adobe-Photoshop-Sketch-App-Download-TOP.pdf$ 

https://www.schnattern.de/wp-content/uploads/2023/01/Photoshop-CC-2019-Version-20-Download-free-License-Code-Keygen-PCWindows-3264bit-lifeti.pdf

https://sarahebott.org/photoshop-cartoon-effect-action-free-download-updated/ https://deepmagicsoftware.com/text-effect-in-photoshop-free-download-link/

Adobe Photoshop elements is a free, easy-to-use, and highly productive photo editing software that integrates with Adobe creative cloud services, letting you access your own library of content and use social media directly from within Photoshop elements. It features intuitive tools designed for everyday use, lightning-fast performance, built-in image editing and creative features, and a streamlined interface. Adobe Photoshop CC 2019 is where creativity meets power. With the latest Release notes, we take a look at several enhancements to this software. Adobe found some time to throw in some extra features - a 3D toggle switch, a Reverse button added to the filter popup, and image format file preview in the bottom right-hand corner of the file. Adobe Photoshop Elements, is a free, easy-to-use, and highly productive photo editing software that integrates with Adobe Creative Cloud services, letting you access your own library of content and use social media directly from within Photoshop elements. It features intuitive tools designed for everyday use, lightning-fast performance, built-in image editing and creative features, and a streamlined interface. Ever wished you could outsource your photo retouching needs? You're not alone. If you've moved beyond taking photos, you can use Photoshop for retouching your family and friends, because it has all you need, including tools for drawing, nondestructive adjustments, and automatic photo straightening. (Just don't expect Photoshop to recognize that you're a portrait photographer—those types of images are an exception from straightening.)